Escuela: **E.P.E.T. Nº 1 CAUCETE** Docente: **Luis Zalazar** Grado, Año, Ciclo y/o Nivel: **7° año 3º** Turno: **tarde** Área Curricular: **Adaptación del Ambiente de Trabajo** Título de la Propuesta: **Desarrollo de habilidades y capacidades en los conceptos básicos HTML y sus componentes principales.** Contenido seleccionado: **HTML**

#### **Actividades de desarrollo: 1° y 2º semana**

#### **Lectura 1:**

#### **Internet, la Web y sus aplicaciones**

Internet surgió en 1989, cuando Tim Berners-Lee y Robert Cailiau desarrollaron un sistema basado en hipertextos (HTTP + HTML = WEB) para facilitar el acceso a la información del CERN (Organización Europea para la Investigación Nuclear). Se organizaba mediante una red de enlaces o hipervínculos entre diversos documentos que podían visualizarse con la ayuda de una aplicación específica: el navegador.

Por tanto, la Web 1.0 se concibió como una colección de documentos estáticos enlazados para su consulta o descarga, donde los usuarios no podían interactuar con ellos, teniendo que hacer un consumo pull, es decir, se iba a por el recurso siendo la actualización unidireccional. A medida que el sistema se hizo popular, aumentaron sus prestaciones. De manera progresiva, se desarrollaron métodos que permitiesen la creación de páginas con contenidos dinámicos, que dio lugar a la Web 1.5 en 1997, de modo que estos se generasen en función de los parámetros de la petición. Aparecieron así los CGI, aplicaciones escritas en algún lenguaje de programación que se ejecutaban en el servidor, y que podían recibir parámetros de los clientes. Pese a su gran utilidad, tendían a sobrecargar el servidor, de ahí que surgiesen sistemas de ejecución de módulos más integrados en el servidor y lenguajes de programación interpretados que permitían incluir código en las páginas HTML. No tardaron en aparecer diversas arquitecturas y lenguajes de programación, tanto en la parte del cliente con lenguajes de script como Javascript o VBscript u objetos incrustados en la página como los applets realizados en Java. O en la parte del servidor, con lenguajes como PHP, ASP o JSP, que permitían el desarrollo de páginas web totalmente dinámicas e interactivas con acceso a SGBD.

Estas tecnologías dieron paso en 2003 a las aplicaciones Web 2.0, donde los usuarios empiezan a colaborar entre ellos, el consumo pasa a poder ser push, es decir, con tecnologías RSS: al usuario ahora le llegan los nuevos contenidos sin tener que ir a buscarlos e incluso la actualización del contenido pasa a ser bidireccional. Los recursos son más fáciles de producir y consumir. Accediendo a través de la Red mediante un navegador u otras aplicaciones específicas. Estas generan de manera dinámica una serie de páginas con tecnología AJAX que interpretará y representará el cliente.

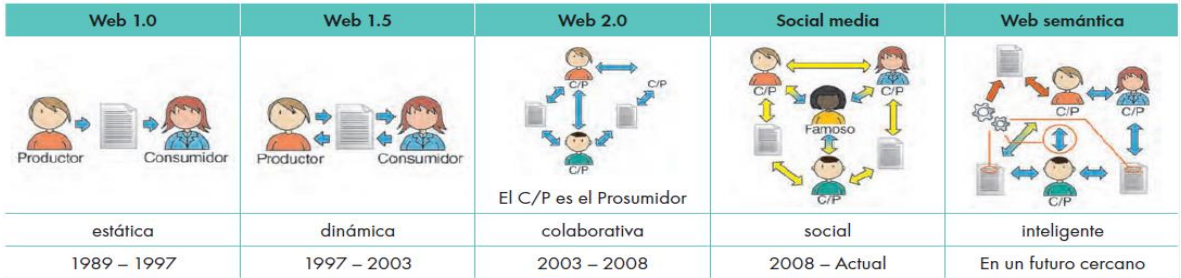

La evolución de la Web ha llevado a la aparición en 2008 de una nueva etapa llamada Social media, de la mano de las redes sociales y un afán por socializar más aún las ganas de compartir de la Web 2.0, siendo en esta cuando la Internet móvil ha facilitado tener cualquier servicio en los diferentes dispositivos móviles que existen actualmente.

Lo próximo que nos viene en pocos años, si no ha llegado ya, es la web semántica que nos permita diferenciar lo que buscamos dependiendo del contexto en el que nos movamos, gracias a la inclusión de metadatos que conviertan la información en conocimiento, facilitándonos aún más si cabe la interacción con las cosas o máquinas que tengamos a nuestro alrededor.

## **Protocolos y estándares**

Aunque Internet ha ido creándose sobre la marcha según las necesidades o modas que han ido surgiendo en los últimos años, todos los sistemas o servicios aparecidos para un uso generalizado se han ido estandarizando. Estos son los principales organismos que lo han hecho posible con sus funciones y algunos ejemplos:

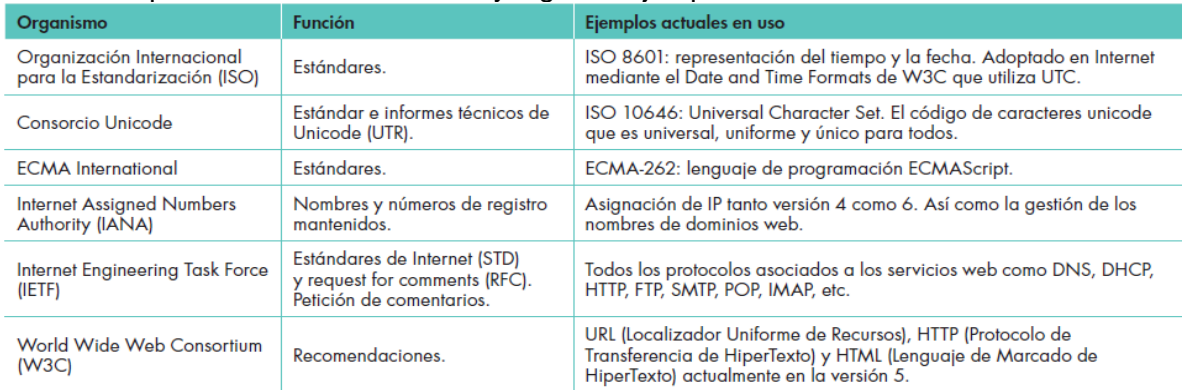

El organismo más influyente en materia de estándares web es el W3C (World Wide Web Consortium), una asociación internacional de empresas, formada por diversas organizaciones, cuya misión es «guiar la Web hacia su máximo potencial a través del desarrollo de protocolos y pautas que aseguren el crecimiento futuro de la Web».

Desde su creación en 1994, el W3C ha publicado más de 110 estándares abiertos para lenguajes web y protocolos, entre los que destacan las principales tecnologías sobre las que se basa la web, como URL, HTTP, HTML, XHTML y CSS, además de SOAP, XML, UDDI y WSDL que sirven para las RIA y los servicios web.

# **Protocolos web**

El principal protocolo utilizado en la Web es el HTTP, que es el Protocolo de Transferencia de HiperTexto (HyperText Transfer Protocol)*.* Fue creado en 1989 en el CERN (Laboratorio Europeo de Física de las Partículas) como un medio para compartir los datos científicos a nivel internacional, rápidamente y a bajo coste. Es el método más común de intercambio de información en la World Wide Web, por el cual se transfieren las páginas web o páginas HTML a un ordenador. Es decir, el hipertexto es el contenido de las páginas web, y el protocolo de transferencia es el conjunto de normas mediante las cuales se envían las peticiones de acceso a una web y la respuesta de esa web.

## **Estándares web**

Se trata de un conjunto de recomendaciones sobre la creación e interpretación de documentos web, así como de la accesibilidad, la interoperabilidad y la usabilidad sobre el desarrollo y la administración de sitios y servicios web.

Seguro que alguna vez te has encontrado con páginas que se encuentran optimizadas para uno u otro navegador. Muchos no siguen los estándares y, a la hora de crear una página, conviene tener en cuenta estas peculiaridades. Si todos los navegadores web

# **E.P.E.T. Nº 1 CAUCETE - 7º 3º - Adaptación del Ambiente de Trabajo**

siguiesen los estándares, los desarrolladores no deberían preocuparse por optimizar las páginas para uno u otro.

#### **Aplicaciones web**

La arquitectura de las aplicaciones web consta de máquinas conectadas a una red, por lo general, Internet o una Intranet corporativa que sigue el esquema cliente-servidor en nuestro caso de servidores web. Surgió a mediados de la década de 1990, durante la etapa de la Web 1.0 con la aparición de las primeras conexiones de acceso conmutado (RTC, RDSI, GSM, GPRS) y de las etiquetas multimedia del estándar HTML y la incorporación de pequeños programas realizados en Java, llamados applets.

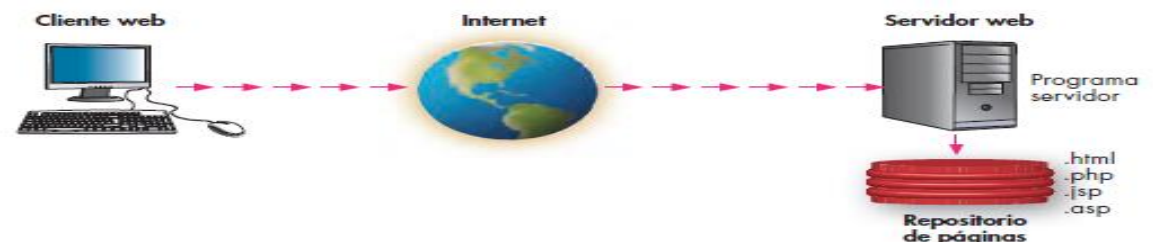

Cuando un cliente realiza una petición de una URL a un servidor, teniendo en cuenta que gracias al servicio DNS conocemos su IP, le pide una página web. Esta se busca en el repositorio de páginas del servidor y es devuelta al cliente. Toda esta comunicación se lleva a cabo mediante el protocolo HTTP, y el código de las páginas es básicamente HTML junto con código CSS y JavaScript (u otros complementos como animaciones Flash que se ejecutan en el cliente), que surgieron en la etapa de la web 1.5.

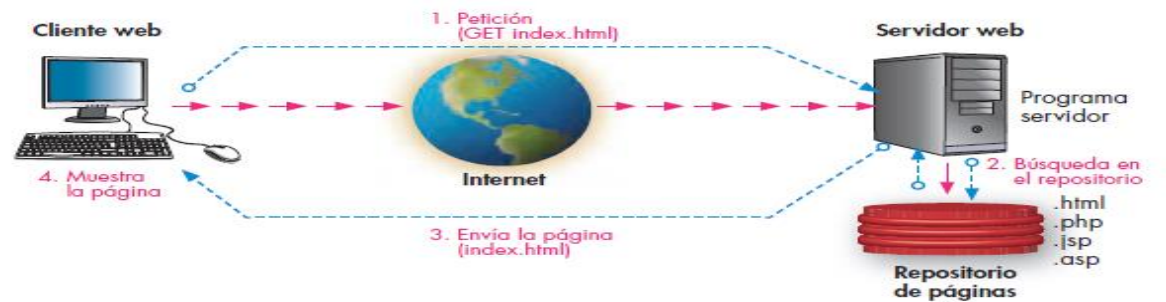

Cuando se trata de páginas web dinámicas, escritas en lenguajes de programación para el servidor como PHP, ASP.net o JSP, el código HTML que se envía al cliente se construye de forma dinámica dentro del programa servidor en el momento en que se procesa la petición. Las páginas se crearán a partir de la información recibida en la misma petición, o mediante consultas a bases de datos.

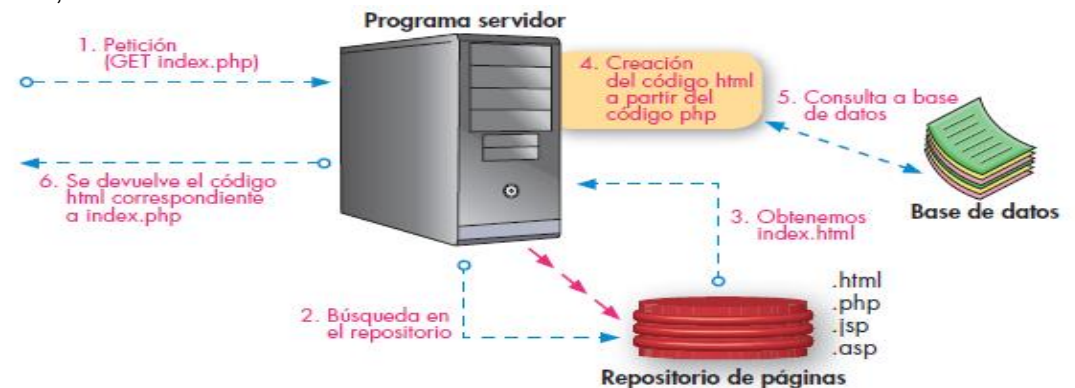

#### **Lectura 2:**

#### **Características Básicas HTML**

**Elementos HTML:** Una **etiqueta** (tag, en inglés) es la "*instrucción"* que define el HTML para *marcar* los diferentes elementos que componen una página. Deben estar rodeadas por paréntesis angulares "< >" para que el navegador sea capaz de identificarlas y no confundirlas con el contenido de la página.

Existen etiquetas de apertura y etiquetas de cierre.

- <etiqueta>: Etiqueta de apertura
- </etiqueta>: Etiqueta de cierre

Los **atributos** se incluyen dentro de la etiqueta de apertura para añadir información adicional sobre el elemento. Se expresan de la forma: atributo="valor"

Un **elemento HTML** está compuesto por una *etiqueta de apertura*, los *atributos*, el *contenido* y la *etiqueta de cierre*. Estos elementos se aplican al contenido del documento para cambiar la forma en que el navegador interpretará esa información en la pantalla. <etiqueta atributo="valor\_atributo">contenido</etiqueta>

### **Estructura básica**

Una página web está compuesta por dos secciones bien diferenciadas: el **encabezado** y el **cuerpo**. El encabezado contiene información sobre la propia página (como por ejemplo su título y su idioma) y es invisible al usuario (a excepción de título). El cuerpo de la página incluye todo el contenido que el usuario verá en pantalla, como párrafos de texto e imágenes.

La estructura básica de un documento HTML se puede ilustrar con el siguiente ejemplo:

*<html> <head> <title>Mi primer documento HTML</title> </head> <body> Este es el cuerpo de la página. Aquí se visualiza todo el contenido. </body> </html>*

La siguiente tabla resume las etiquetas básicas de una página web:

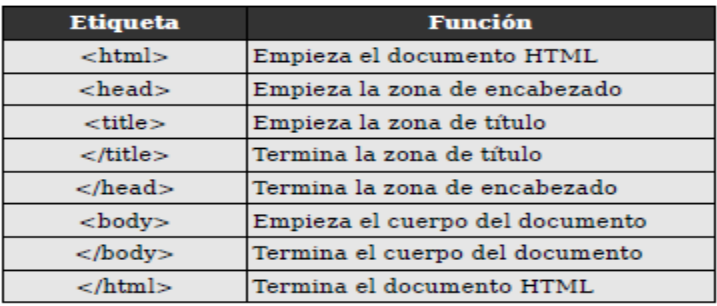

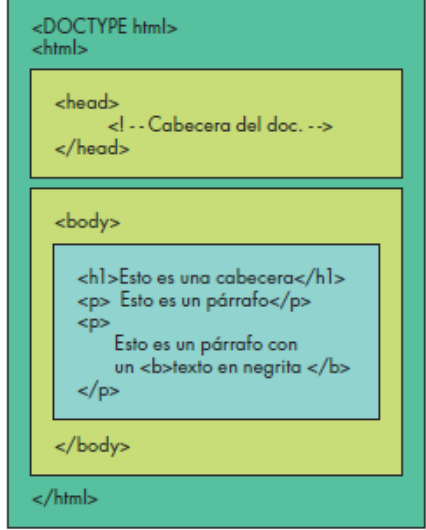

Las normas se listan a continuación y se explican brevemente con un ejemplo: **1. Las etiquetas se cierran en el mismo orden en que se abren** Incorrecto: <p>Éste es un párrafo y éste es un <a>enlace</p></a> Correcto:  $\langle p \rangle$ Éste es un párrafo y éste es un  $\langle a \rangle$ enlace $\langle a \rangle$ d $\langle p \rangle$ 

## **2. Los nombres de las etiquetas y sus atributos siempre se escriben en minúsculas.**

Incorrecto: <p>Éste es un párrafo y éste es un

<a HREF="www.google.com">enlace</p></a>

Correcto: <p> Este es un párrafo y éste es un <a href="www.google.com">enlace</a>></p> **3. El valor de los atributos siempre se encierra entre comillas.**

Incorrecto: <p>Éste es un párrafo y éste es un <a href=www.google.com>enlace</p></a> Correcto: <p>Éste es un párrafo y éste es un <a href="www.google.com">enlace</a></p> **4. Los atributos no se pueden comprimir.**

Incorrecto: <dl compact>...</dl>

Correcto: <dl compact="compact">...</dl>

## **5. Todas las etiquetas deben cerrarse siempre.**

En HTML existen etiquetas especiales llamadas **etiquetas vacías** que no encierran ningún contenido y no necesitan ser cerradas. Un ejemplo de esas etiquetas es <br> que se utiliza para iniciar una nueva línea y nunca encierra ningún contenido. Sin embargo, el estándar obliga a cerrar todas las etiquetas abiertas, es decir que en el caso anterior la secuencia debería ser: <br ></br>>br>>. Afortunadamente XHTML permite escribir de una manera abreviada una etiqueta que se abre y se cierra consecutivamente. Solo basta con colocar <br/> <br/>  $\epsilon$ en lugar de <br/> </br>.

Incorrecto: <br>

Correcto: <br/> <br/>

## **Etiquetas básicas HTML**

Dentro de la sección del cuerpo ( < body > ... < /body > ) utilizaremos etiquetas HTML para crear el contenido *visual* de la web. Estas etiquetas nos permitirán ir añadiendo textos, imágenes, encabezados, tablas, etc. para componer el diseño de la web.

<h1></h1> a <h6></h6> : encabezados o títulos del documento con diferente relevancia, siendo <h1> la cabecera de mayor nivel.

<p></p> : definición de un párrafo.

<br/> : salto de línea.

<b></b> : texto en negrita no se usa. Se recomienda usar la etiqueta <strong></strong> <i></i> : texto en cursiva no se usa. Se recomienda usar la etiqueta <em> </em> <s></s> : texto tachado no se usa. Se recomienda usar la etiqueta <del> </del> <u></u> : texto subrayado.

<center></center> : texto centrado.

<pre></pre> : texto preformateado, respeta los espacios y saltos de línea del código. <sup></sup>: Superíndice.

<sub></sub>: Subíndice.

<blockquote></blockquote> : Indica una cita textual, se representa como un párrafo indexado con respecto al margen.

<hr/> : Línea horizontal, usada, por ejemplo, para separar diferentes secciones.

<!-- comentario --> : Comentarios en HTML. No es visible en el navegador.

<span></span> : Esta etiqueta no aplica ningún formato por si misma, sino que provee una forma de definir un estilo o formato a un trozo de texto. Se utiliza junto con una hoja de estilo. Por ejemplo, lo podemos utilizar para marcar palabras en algún color o con algún formato especial.

## **Imágenes**

<img> Se emplea para incluir imágenes en los documentos HTML: <img src="logotipo.gif" alt="Logotipo de Mi Sitio" width="55%" height="350"/>

## **Listas**

Para definir una lista utilizamos las siguientes etiquetas:

<ol></ol> : Lista ordenada (con numeración).

<ul></ul> : Lista con puntos (o viñetas).

Las etiquetas <ol></ol> y <ul></ul> se utilizan como etiquetas contenedoras de los elementos de la lista, dentro de las cuales tendremos que utilizar la etiqueta <li></li> para ir añadiendo cada uno de los elementos de la misma.

Por ejemplo, para crear una lista ordenada con dos elementos:

 $<sub>0</sub>$ </sub>

<li>Elemento 1</li> <li>Elemento 2</li>

 $<$ / $\circ$ 

Con lo que obtendríamos un resultado similar al siguiente:

- 1. Elemento 1
- 2. Elemento 2

O por ejemplo, para crear una lista con puntos o viñetas de tres elementos usaríamos el siguiente código:

<ul> <li>Elemento 1</li> <li>Elemento 2</li> <li>Elemento 3</li>  $\langle u|$ Con lo que obtendríamos un resultado similar al siguiente: Elemento 1 Elemento 2 Elemento 3

## **Bibliografía utilizada:**

**"Introducción a la Programación Web" de Antonio Gallego, "Fundamentos Básicos de HTML y PHP" de Wil A. Alvarez, "Aplicaciones Web" de Lerma-Murcia-Mifsud.**

- **Actividades:**
	- 1) Realizar un archivo llamado "ejercicio1.html" en el cual deben estar incluidas todas las partes de la estructura básica y con el contenido de la "Lectura 1".
	- 2) Realizar un archivo llamado "ejercicio2.html" con la estructura básica y realizar un currículum con sus datos, formación y otros cursos, conocimientos, etc.

Una vez finalizados enviar archivos adjuntos por email al profesor: [luizone890@gmail.com,](mailto:luizone890@gmail.com) con asunto: EPET1CAUCETE – ACT. 1 APELLIDO NOMBRE